# frogblue

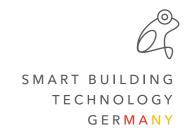

### Release Notes frogblueProject 1.7.2 & frogware 1.7.3.7

#ReleaseNotes #frogblueProject #frogware

Important when updating from frogblueProject version 1.5.x to 1.7.x: Due to the changed configuration of the shading it may be necessary to reconfigure the outputs and inputs of the frogblue relay modules!

## In order to initially display the correct position status in the frogDisplay or the frogblueHome on the smartphone/tablet, it is recommended to move all shades once to both end positions.

The frogblue ProjectApp converts existing inputs and outputs of the shading to the updated settings. After the update, the correct function should be checked.

Automatically converted inputs and outputs must be subsequently recreated and reconfigured in case of changes.

#### Improvements

- Display of humidity for frogRoomSense
- Notification if maximum number of PIN numbers for frogAccess is exceeded
- Limitation to 6-digit PIN numbers
- NTP server for frogDisplay configurable via frogblueProject
- Message window after clearing device cache
- Control bar in message log divided into basic and expert view
- File name extended by date and time when exporting the message log
- LED of frogMultiSense and frogRoomSense can be deactivated in expert settings

### **Bug fixes**

- Rare crash during project change
- Click settings -> double-click and long-click speed swapped
- No access to "Documents" folder under Android 10/11
- Status configuration of a status message: TRUE/FALSE swapped
- Erroneous behavior with long click frogKey
- frogAccess is not found under Windows
- During an update, the connection to a device is sometimes not terminated